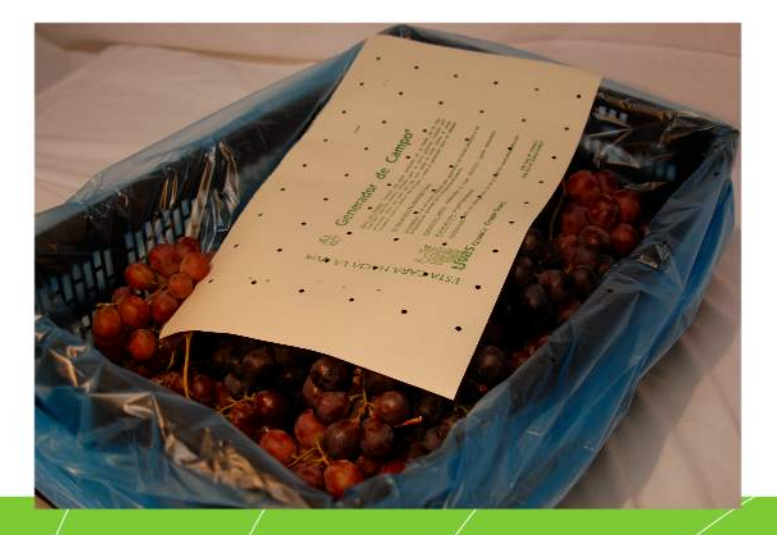

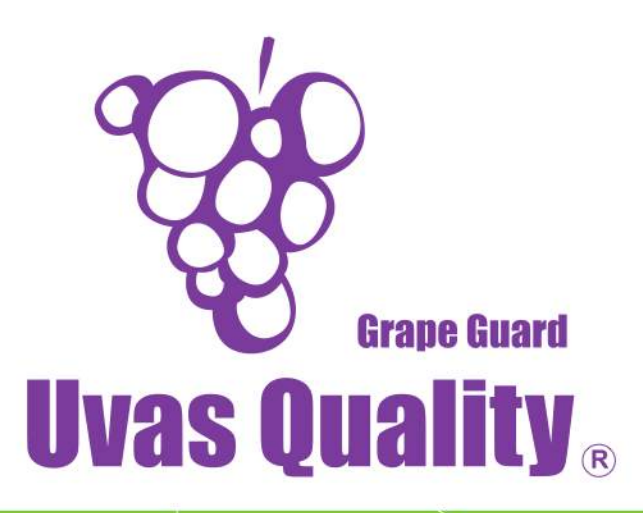

## Generador/de Campo

La gasificación con anhidrido sulfuroso (SO2) en uva de mesa es una práctica indispensable para mantener el control de las pudriciones en post cosecha. El Generador de Campo se presenta como una alternativa de sanitización de pre-embalaje y consiste en aplicar el SO<sub>2</sub> en las/cajas cosecheras desde el momento mismo de la cosecha y finalizando al inicio del embalaje. Las ventajas de este sistema son la oportunidad de aplicación, el uso de tiempos muertos, mayor control de la deshidratación y mayor inocuidad al depositar la uva siempre sobre una superficie limpia.

Al compararla con la sanitización post-embalaje (gasificación caja embalada), se agregan las ventajas como mejor distribución del gas e ingreso de fruta sanitizada al packing.

El Generador de Campo es un dispositivo de papel impregnado con metabisulfito de sodio en forma de coating. Es capaz de generar SO<sub>2</sub> gas en forma ultra ràpida, y de liberar la totalidad del ingrediente activo en unas pocas horas desde su aplicáción. sin daños colaterales para la uva de mesa.

## Instrucciones de uso

El procedimiento de uso consiste en colocar dentro de la caja cosechera una bolsa plástica perforada de medidas 105x85 cm. Cosechar, limpíar y colocar la uva en forma normal dentro de la bolsa. Colocar el Generador de Campo. centrado sobre la uva, con la leyenda escrita hacia la fruta. Subir los excedentes de la bolsa, enrollarlo en el centro de la caja y colocar un elástico, de forma tal que/no exista posibilidad de abertura.

www.uvasquality.com

Agrupar las cajas según el proceso normal y despachar a packing sin ningún cuidado adicional. Una vez cumplido el período mínimo reco- $\,$ mendado de 3 horas de $\,$ contacto con el $\,$ producto, se pueden vaciar las cajas cosecheras a las líneas de selección del packing. Antes de retornar las cajas cosecheras al huerto, con las bolsas y los elásticos, se deben eliminar las bayas sueltas. Las bolsas serán utilizadas tantas veces sea posible, sin que sean una fuente de contaminación.

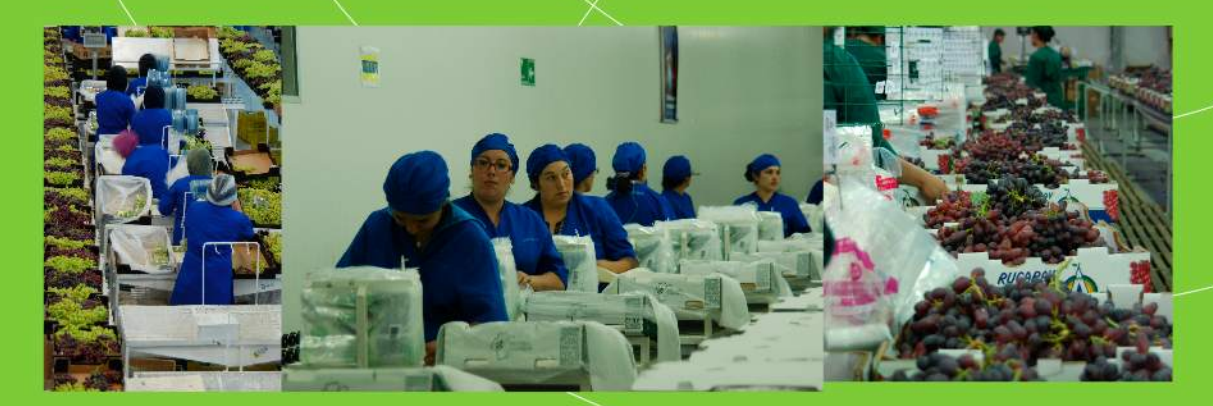

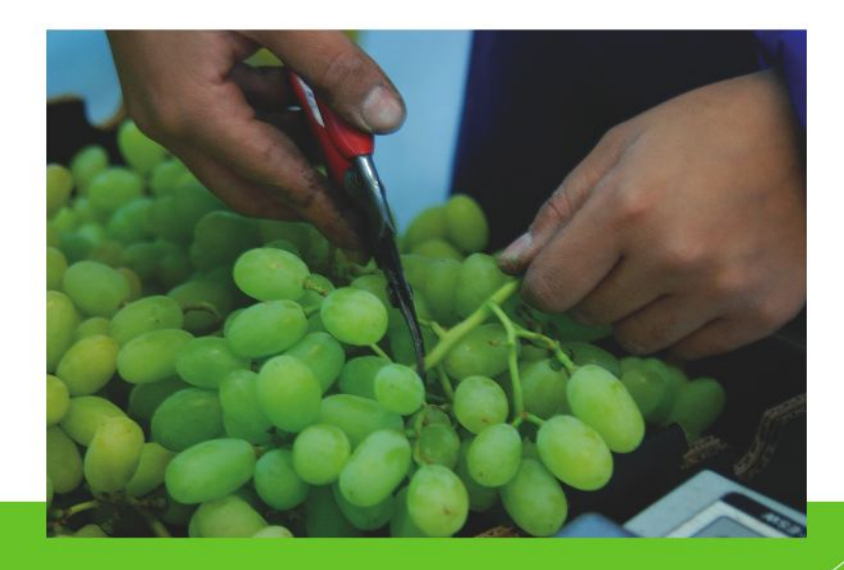

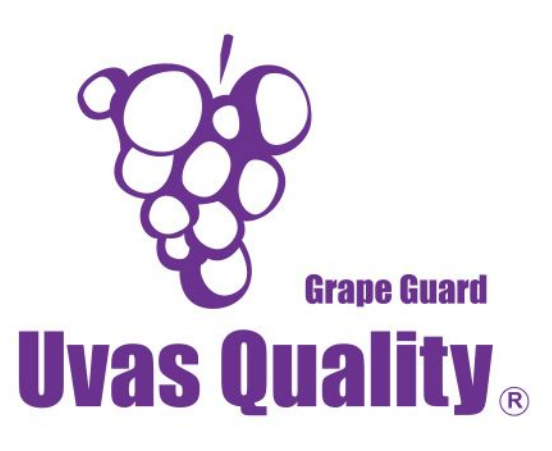

La forma más común de medir la eficiencia del proceso de gasificación es mediante el uso de tubos colorimétricos que miden concentracióntiempo (CT) en ppm-hr. En la práctica se alcánzan niveles desde 150 a 400 ppm-hr en el período normal entre cosecha y embalaje (de 4 a 6/hrs.), con una muy buena distribución en todo el volumen de la caja, sin daños colaterales para la fruta.

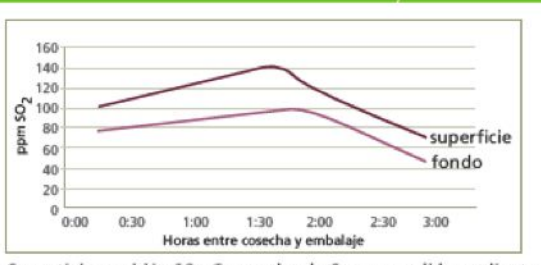

Curva típica emisión SO<sub>2</sub> Generador de Campo medida mediante detector de gases marca Infitron (rango 0-150 ppm) en determinados puntos de la caja durante el proceso de cosecha a embalaje.

## **Beneficios Adicionales**

Los resultados obtenidos en la aplicación del Generador de Campo han demostrado una serie de beneficios adicionales para la uva de mesa. La necesidad de implementar una bolsa plástica para mantener el SO<sub>2</sub> en el entorno de la fruta genera una alta humedad relativa tan pronto ésta se cierra, con lo cual se disminuye la deshidratación, mientras que la temperatura interna de las cajas mantenidas a temperatura ambiente no incrementa.

Dependiendo de las realidades del campo se agregan beneficios a favor de la inocuidad alimentaria evitando el contacto directo de la fruta con el suelo y el polvo.

Mejora la eficiencia operacional empleando tiempos muertos entre huerto y packing y optimiza la infraestructura disponible descongestionando las cámaras de gasificación y permitiendo el traslado entre packings.

La implementación de esta tecnología ayuda a obtener una mejor condición final y un aspecto más fresco de la uva.

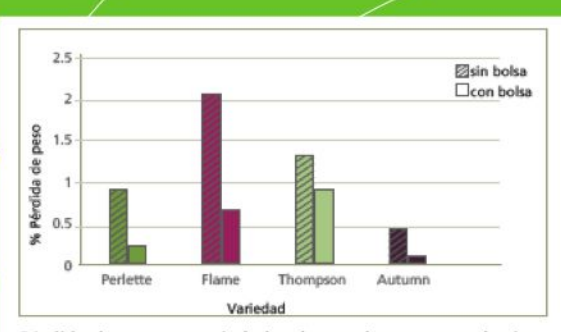

Pérdida de peso en variedades de uva de mesa usando sistema de cosecha sin bolsa plástica, y el sistema del Generador de Campo con bolsa plástica, en diferentes zonas productivas de Chile.

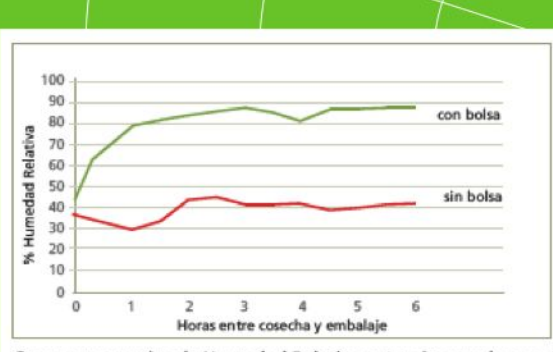

Curva comparativa de Humedad Relativa entre sistema de cosecha sin bolsa plástica y el sistema del Generador de Campo con bolsa plástica.

## www.uvasquality.com